# Earth Science Applications of Space Based Geodesy DES-7355 Tu-Th 9:40-11:05

Seminar Room in 3892 Central Ave. (Long building)

## Bob Smalley Office: 3892 Central Ave, Room 103 678-4929 Office Hours – Wed 14:00-16:00 or if I'm in my office.

http://www.ceri.memphis.edu/people/smalley/ESCI7355/ESCI\_7355\_Applications\_of\_Space\_Based\_Geodesy.html

 $Cl$ ass 9

When two sound waves of different frequency approach your ear, the alternating constructive and destructive interference causes the sound to be <u>alternatively soft</u> and loud

-a phenomenon which is called "beating" or producing beats.

-The beat frequency is equal to the absolute value of the difference in frequency of the two waves.

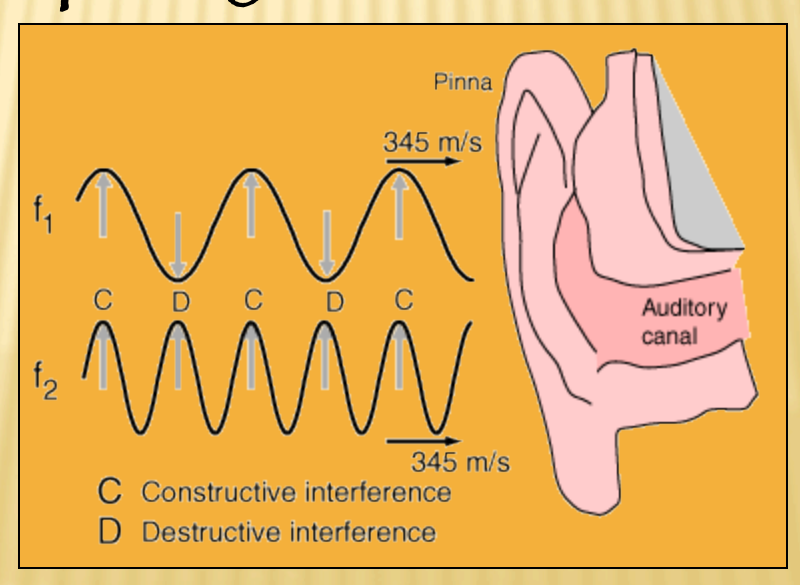

http://hyperphysics.phy-astr.gsu.edu/hbase/sound/ beat.html

Beat Frequencies in Sound

The sound of a beat frequency or beat wave is a fluctuating volume caused when you add two sound waves of slightly different frequencies together.

If the frequencies of the sound waves are close enough together, you can hear a relatively slow variation in the volume of the sound.

A good example of this can be heard using two tuning forks that are a few Hz apart. (or in a twin engine airplane or boat when the engines are not "synched" = you hear a "wa-wa-wa-wa-… noise)

Beats are caused by the interference of two waves at the same point in space.

$$
\cos(2\pi f_1) + \cos(2\pi f_2) = 2A\cos\left(2\pi \frac{f_1 - f_2}{2}\right)\cos\left(2\pi \frac{f_1 + f_2}{2}\right)
$$

$$
f_{beat} = |f_1 - f_2|
$$

Beat -- Frequency of minimia, which happens twice per cycle.

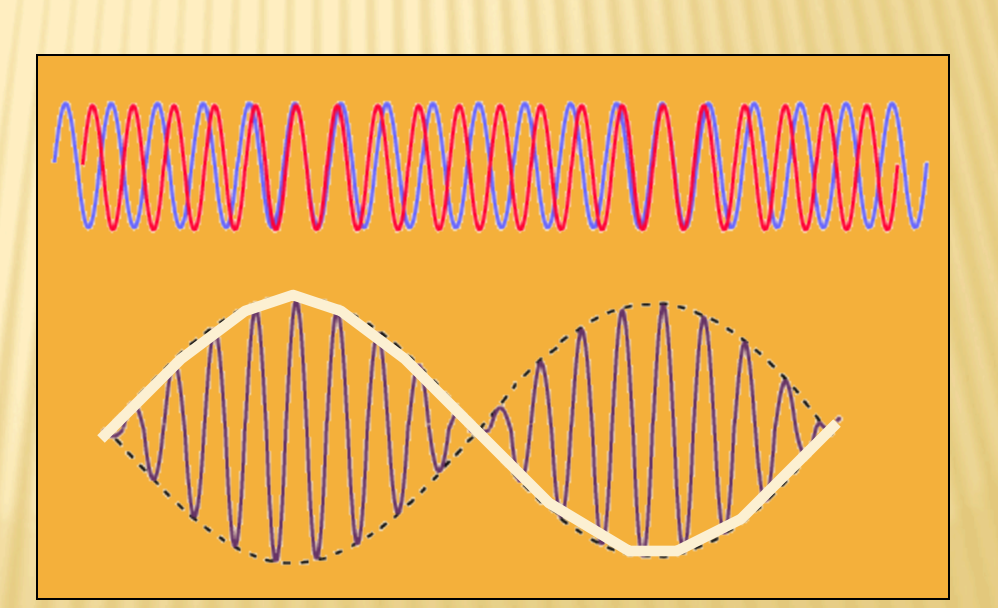

4 http://hyperphysics.phy-astr.gsu.edu/hbase/sound/beat.html

Note the frequencies are half the difference and the average of the original frequencies.

 $cos(2\pi f_1) + cos(2\pi f_2) = 2Acos\left(2\pi \frac{f_1 - f_2}{2}\right)$ 2  $\sqrt{2}$  $\setminus$  $\left(2\pi \frac{f_1 - f_2}{2}\right)$ (  $\cos \left( 2\pi \frac{f_1 + f_2}{2} \right)$ 2  $\sqrt{}$  $\backslash$  $\boxed{2\pi\frac{f_1+f_2}{2}}$  $\int$ )

"Different" than multiplying (mixing) the two frequencies.<br>Unit be careful since sum on LHS is equal to product on RHS)

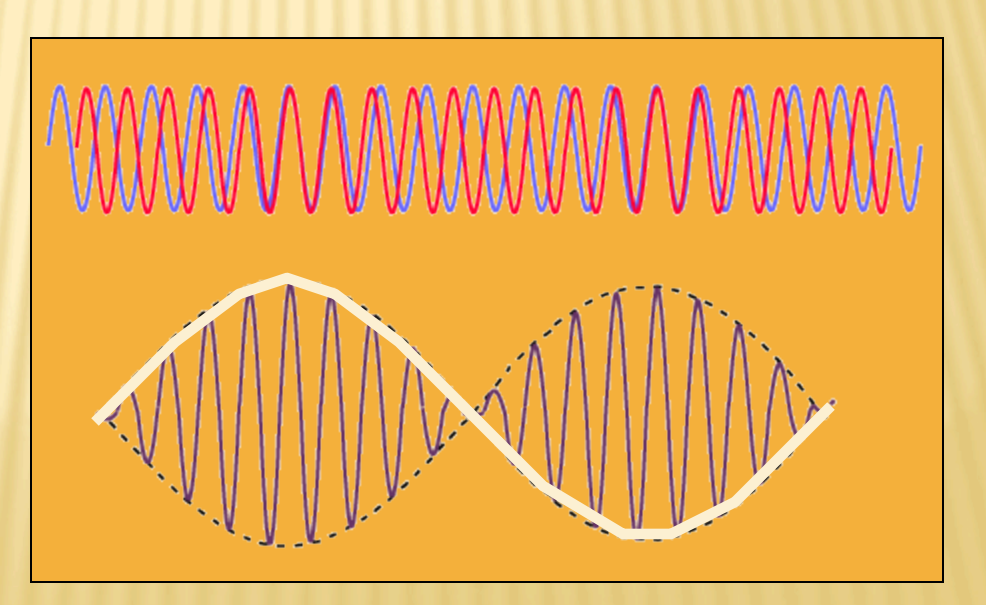

http://hyperphysics.phy-astr.gsu.edu/hbase/sound/beat.html

# What if we look at it in the frequency domain – Adding in TD and FD is linear.

So we get same two spikes we would have gotten if we had looked at each separately.

$$
\cos(2\pi f_1) + \cos(2\pi f_2) = 2A\cos\left(2\pi \frac{f_1 - f_2}{2}\right)\cos\left(2\pi \frac{f_1 + f_2}{2}\right)
$$

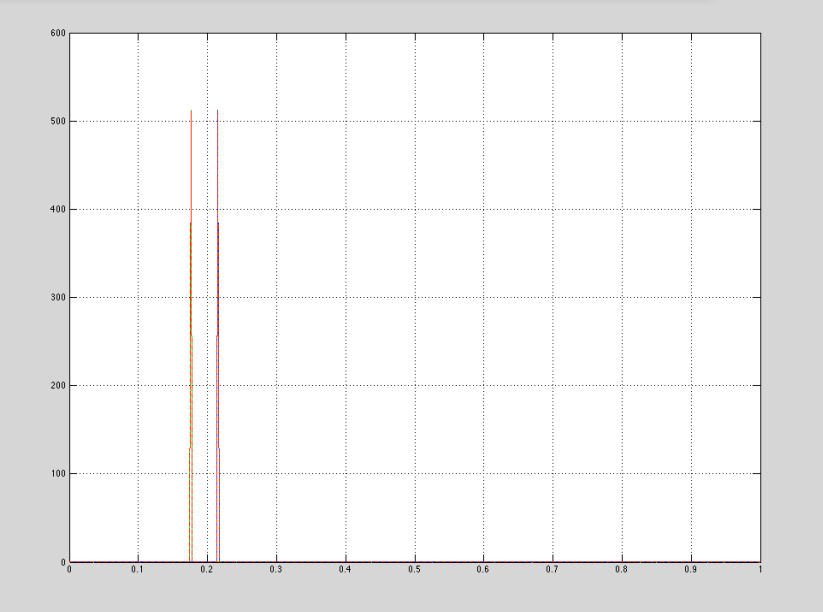

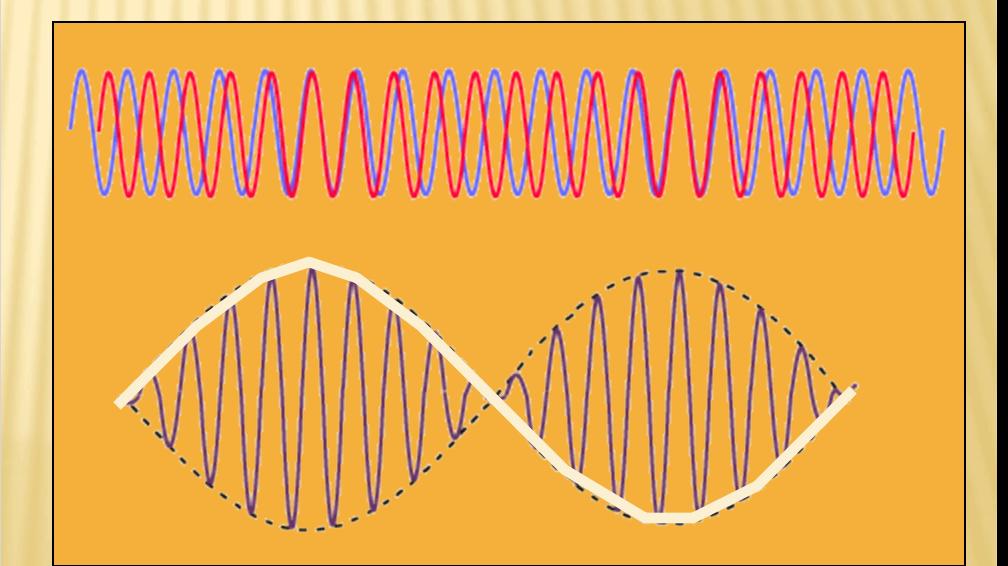

What if we take the product (multiply, or mix) – i.e. start on the RHS of the last analysis. (get sum and difference of components, not half)

$$
\cos(2\pi f_1)^* \cos(2\pi f_2) = \frac{A \cos(2\pi (f_1 - f_2)) + \cos(2\pi (f_1 + f_2))}{2}
$$

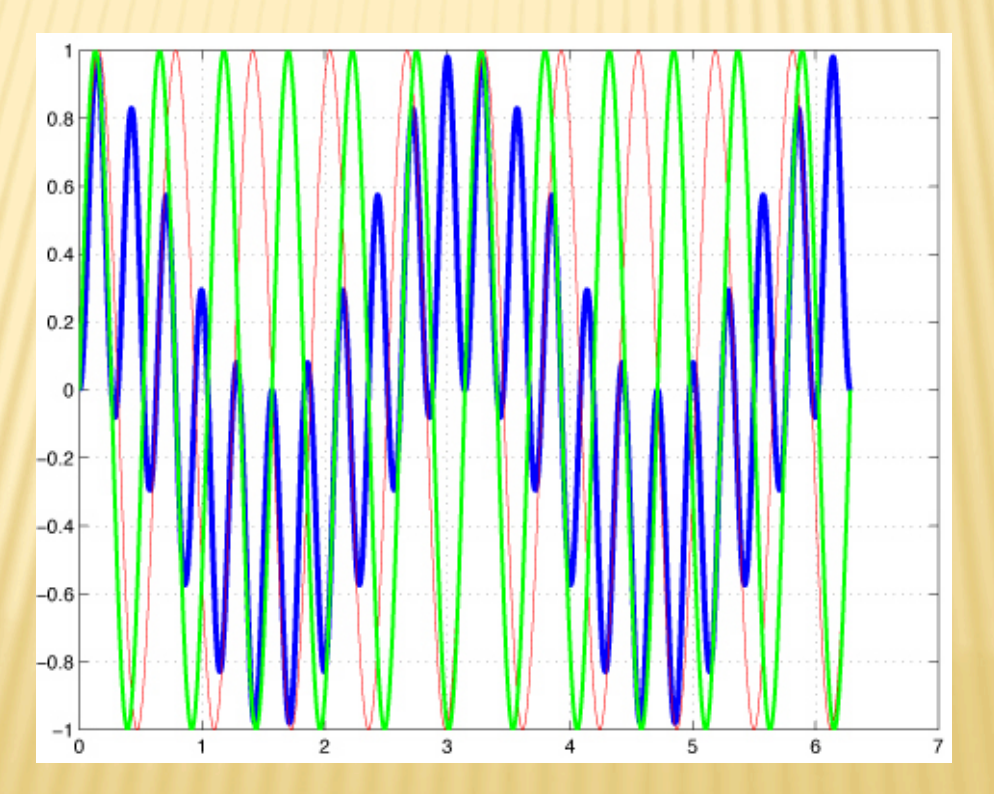

# Product (multiply, or mix)

Compare FT of product to those of components and sum.

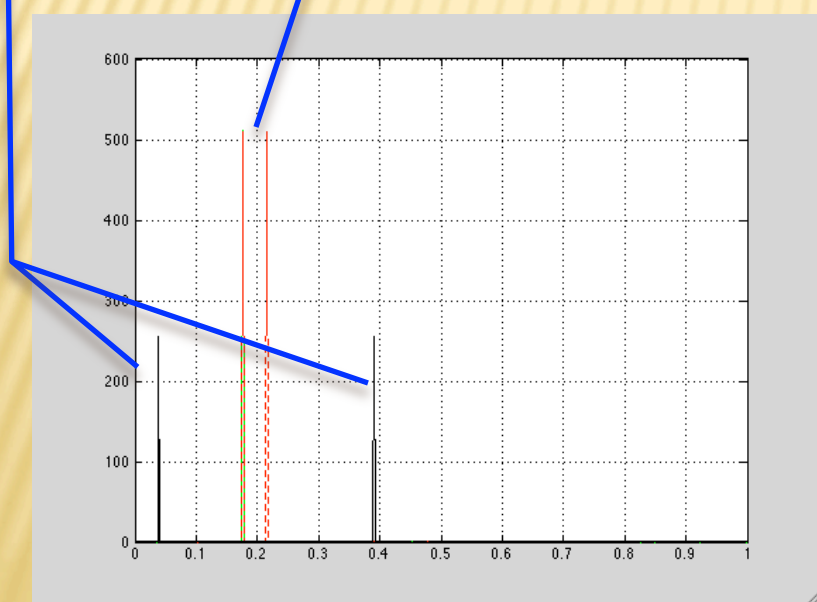

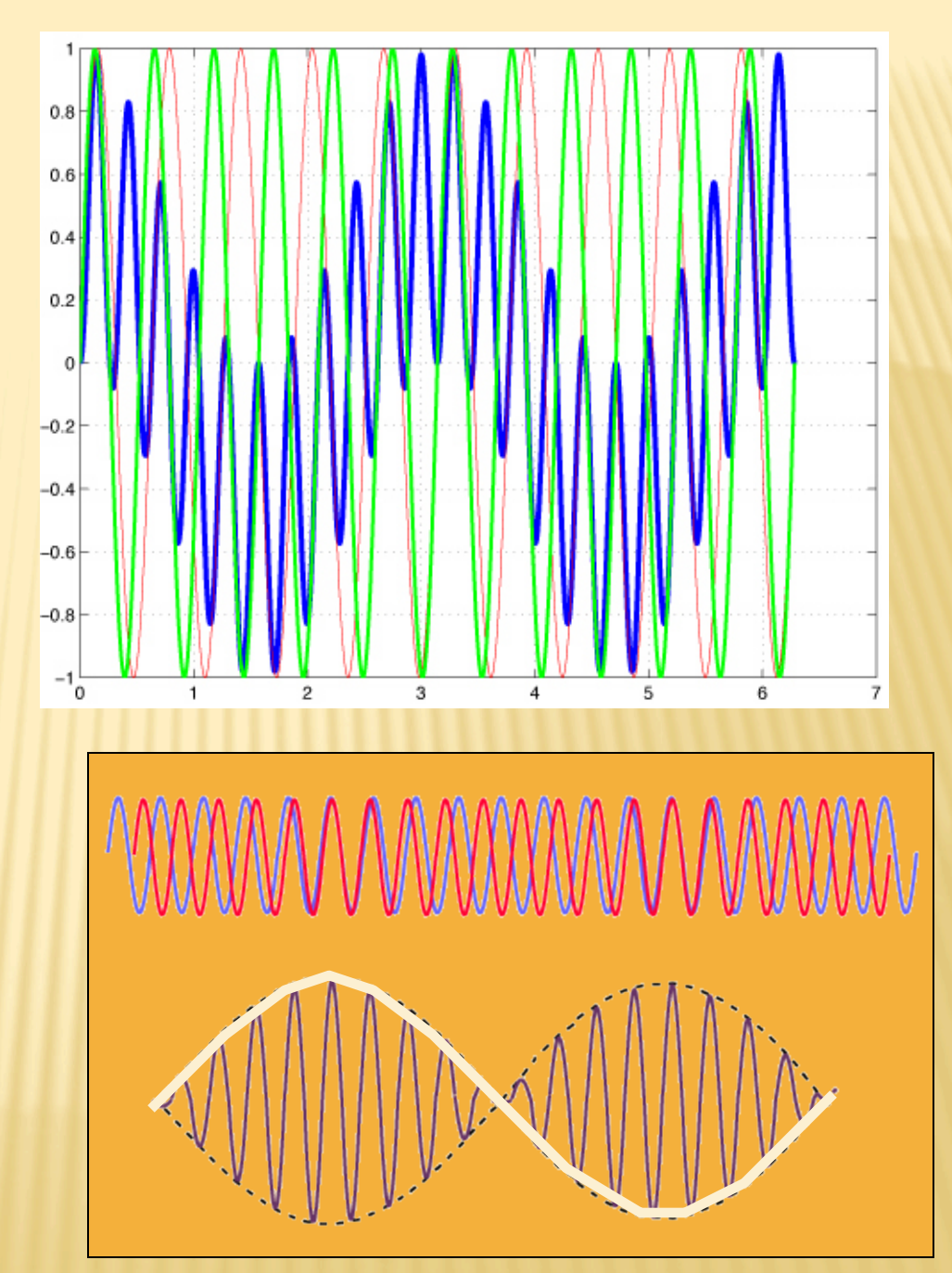

In terms of our GPS signals we get (we are now mixing – multiplying, not adding. G= GPS signal, R= Reference signal.)

$$
R(t) \otimes G(t) = G_0 \sin(2\pi\phi_G(t)) \times R_0 \sin(2\pi\phi_R(t))
$$
  

$$
R(t) \otimes G(t) = \frac{G_0 R_0}{2} \Big( \cos(2\pi(\phi_R(t) - \phi_G(t))) \Big) \cos(2\pi(\phi_R(t) + \phi_G(t))) \Big)
$$

Note this is in terms of phase, φ(t), not frequency ("usual" presentation; ωt, produces phase)

"Filter" to remove high frequency part leaving beat signal  $\left( \phi_R(t) + \phi_G(t) \right)$ 

$$
B(t) = \frac{G_0 R_0}{2} \cos\left(2\pi \left(\phi_R(t) - \phi_G(t)\right)\right)
$$

$$
B(t) = \frac{G_0 R_0}{2} \cos\left(2\pi \phi_B(t)\right)
$$

if you differentiate  $\phi_B$ you find the beat frequency the difference between the two frequencies (actually one wants to take the absolute value) – as we found before

$$
\frac{d\phi_B(t)}{dt} = \frac{d\phi_R(t)}{dt} - \frac{d\phi_G(t)}{dt}
$$

$$
f_B = f_R - f_G
$$

If the receiver copy of the signal has the same code applied as the satellite signal - This discussion continues to hold (the -1's cancel) (one might also worry about the Doppler shift effect on the codes, but this effect is second order)

If the receiver copy of the signal does not have the code applied (e.g. – we don't know the P code) then this discussion will not work (at least not simply)

There are essentially two means by which the carrier wave can be recovered from the incoming modulated signal:

 Reconstruct the carrier wave by removing the ranging code and broadcast message modulations.

 Squaring, or otherwise processing the received signal without using a knowledge of the ranging codes.

http://www.gmat.unsw.edu.au/snap/gps/gps\_survey/chap3/323.htm

To reconstruct the signal, the ranging codes (C/A and/ or P code)

must be known.

The extraction of the Navigation Message can then be easily performed by reversing the process by which the bi-phase shift key modulation was carried out in the satellite.

In the squaring method no knowledge of the ranging codes is required.

The squaring removes the effects of the -1' s (but halves the wavelength and makes the signal noisier)

More complex signal processing is required to make carrier phase measurements on the L2 signal under conditions of Anti-Spoofing (don't know P-code).

http://www.gmat.unsw.edu.au/snap/gps/gps\_survey/chap3/323.htm

As mentioned earlier: can arbitrarily add  $N(2\pi)$  to phase and get same beat signal

This is because we have no direct measure of the "total" (beat) phase

$$
\Phi + N = \phi_R - \phi_G
$$

(argument is 2πφ, so no 2π here)

# $\Phi + N = \phi_R - \phi_G$

GPS receiver records Φ total number of (beat) cycles since lock on satellite N is fixed (as long as lock on satellite is maintained)

N is called the "ambiguity" (or "integer ambiguity") It is an integer (theoretically) If loose lock – cycle slip, have to estimate new N.

Making a few reasonable assumptions we can interpret N geometrically to be the number of carrier wavelengths between the receiver (when it makes the first observation) and the satellite (when it transmitted the signal)

#### Phase measurements

- When a satellite is locked  $(at t<sub>o</sub>)$ , the GPS receiver starts tracking the incoming phase
- It counts the (real) number of phases as a function of time =  $\Delta \varphi$  (t)
- But the initial number of phases N at  $t_o$  is unknown
- However, if no loss of lock. N is constant over an orbit arc

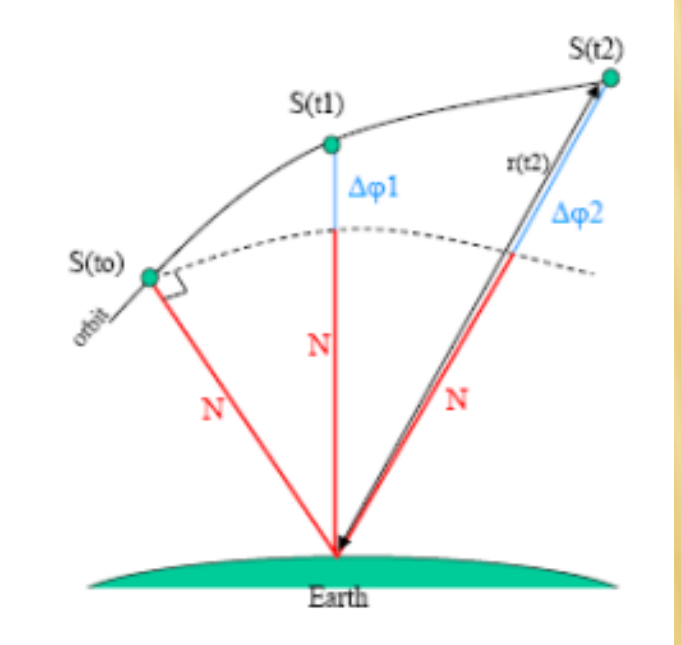

# How to use (beat) phase to measure distance?

phase -> clock time -> distance

# Phase to velocity and position Consider a fixed transmitter and a fixed receiver

Receiver sees constant rate of change of phase (fixed frequency) equal to that of the transmitter

 $\Phi(t) = \phi_0 t + (N)$ Integrated phase increases linearly with time

http://www.npwrc.usgs.gov/perm/cranemov/location.htm<br>http://electron9.phys.utk.edu/phys135d/modules/m10/doppler.htm

Next consider a transmitter moving on a line through a fixed receiver

Receiver again sees a constant rate of change of phase (frequency) – but it is no longer equal to that of the transmitter

$$
\Phi(t) = \phi't + (N)
$$

! frequency when See lower XTR moving away

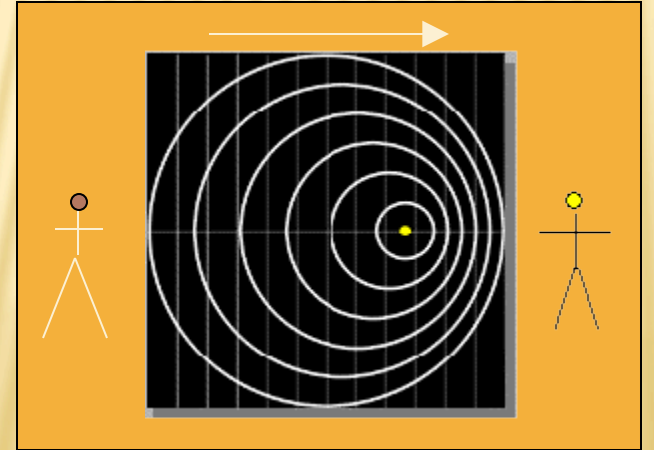

See higher frequency when XTR moving towards

http://electron9.phys.utk.edu/phys135d/modules/m10/doppler.htm

The change in the rate of phase change (fixed change in frequency) observed at receiver, with respect to stationary transmitter, is proportional to velocity of moving transmitter.

$$
f(\vec{x},t) = f_0 - \frac{f_0}{c}v
$$

led<br>.. c is speed of waves in medium, v is velocity of transmitter

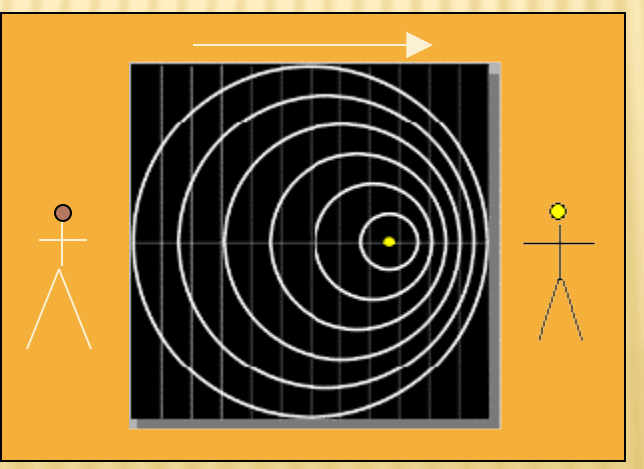

(this is classical, not relativistic)

http://electron9.phys.utk.edu/phys135d/modules/m10/doppler.htm

If you knew the frequency transmitted by the moving transmitter.

You can use the

beat frequency

produced by combining the received signal with a receiver generated signal that is at the transmitted frequency

to determine the speed.

#### But we can do more.

#### We can

#### $\overline{\phantom{a}}$ count the (beat) cycles or measure the (beat) phase

of the beat signal as a function of time.

This will give us the change in distance. (as will velocity times time)

#### So we can write

Beat phase ( $t$ ) = change in distance to transmitter + constant

Beat phase ( at  $t$  =  $t_{\text{fixed}}$  ) = distance to transmitter + constant

Note the arbitrary constant – can redo measurements from another position (along trajectory of moving transmitter) and get same result (initial phase measurement will be different, but that will not change the frequency or distance estimation)

Next – move the receiver off the path of the transmitter (and can also let the transmitter path be arbitrary, now have to deal with vectors.)

$$
f(\vec{x},t) = f_0 - \frac{f_0}{c} \vec{v}(t) \bullet \vec{u}(t)
$$

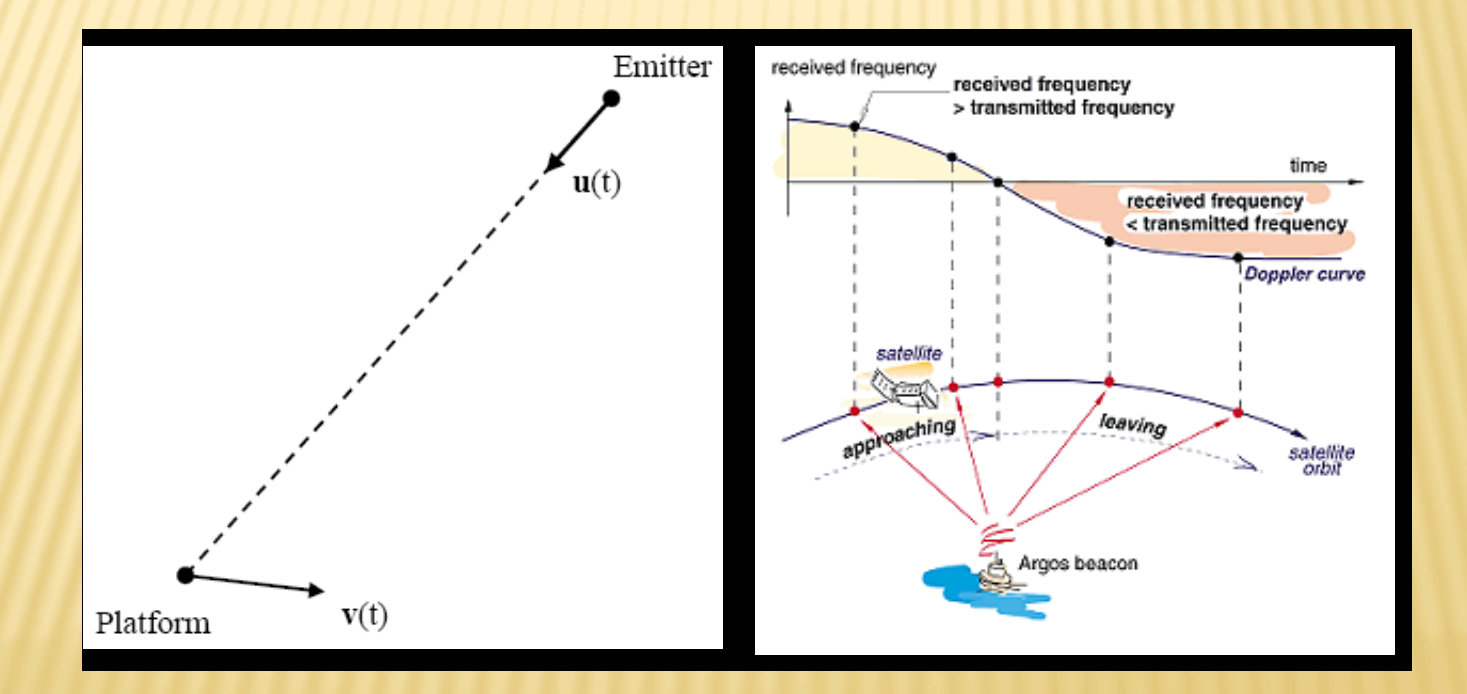

<sup>26</sup> www.ws.binghamton.edu/fowler/fowler personal page/ EE522\_files/CRLB for Dopp\_Loc Notes.pdf http://www.cls.fr/html/argos/general/doppler\_gps\_en.html

### Can solve this for

Location of stationary transmitter from a moving receiver (if you know  $\underline{x}$  and  $\underline{v}$  of receiver – how SARSAT, ELT, EPIRB's [Emergency Position Indicating Radio Beacon's ] work [or used to work – now also transmit location from GPS])

> Location of moving transmitter  $(solve for  $x$  and  $y$  of transmitter)$ from a stationary receiver (if you know x of receiver)

 (Doppler shift, change in frequency, more useful for estimating velocity than position. Integrate Doppler phase to get position.)

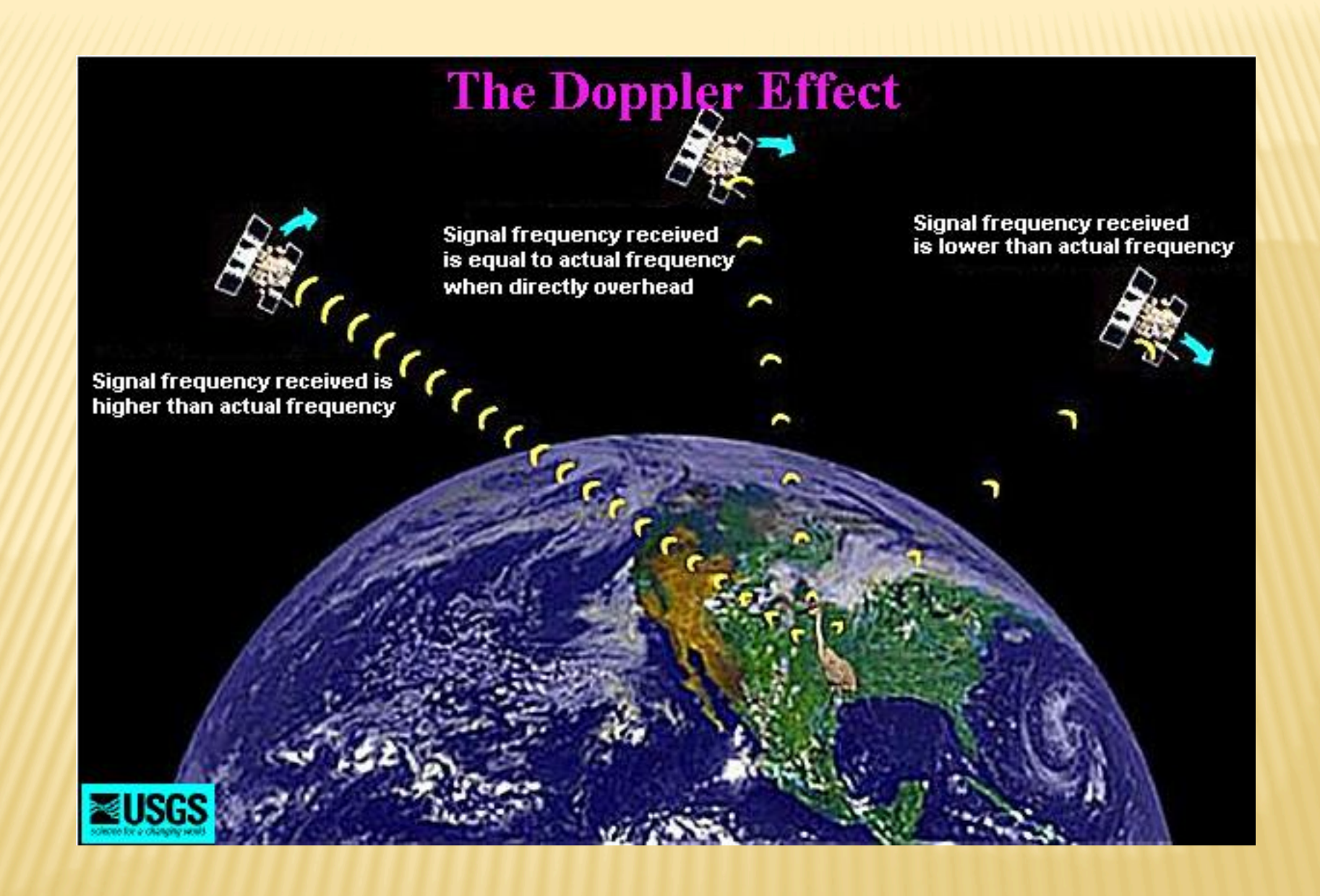

Apply this to GPS So far we have

Satellite carrier signal Mixed with copy in receiver After "low pass filter" – left with <u>beat</u> signal

Phase of beat signal equals reference phase minus received phase plus unknown integer number full cycles

 $\overline{\phantom{a}}$ From here on we will follow convention and call - Carrier <u>beat</u> phase --Carrier phase – (remember it is NOT the phase of the incoming signal) Consider the observation of satellite S

We can write the observed carrier (beat) phase as

 $\Phi^{S}(T) = \phi(T) - \phi^{S}(T) - N^{S}$ Receiver replica of signal

Incoming signal received from satellite S

# Receiver clock time

Now assume that the phase from the satellite received at time T is equal to what it was when it was transmitted from the satellite

(we will eventually need to be able to model the travel time)

$$
\boldsymbol{\phi}^{S}\left(x,y,z,T\right)=\boldsymbol{\phi}_{transmit}^{S}\left(x^{S},y^{S},z^{S},T_{transmit}^{S}\right)
$$

Blewitt, Basics of GPS in "Geodetic Applications of GPS" 31

$$
\Phi^{S}(T) = \phi(T) - \phi_{transmit}^{S}(T_{transmit}^{S}) - N^{S}
$$
  
Use from before for receiver time  $T(t) = \frac{(\phi(t) - \phi_{0})}{f_{0}}$ 
$$
\phi(T) = f_{0}T + \phi_{0}
$$

$$
\phi_{transmit}^{S}\left(T_{transmit}^{S}\right) = f_{0}T_{transmit}^{S} + \phi_{0}^{S}
$$

So the carrier phase observable becomes

$$
\Phi^S(T) = f_0 T + \phi_0 - f_0 T_{transmit}^S - \phi_0^S - N^S
$$
  

$$
\Phi^S(T) = f_0 (T - T_{transmit}^S) + \phi_0 - \phi_0^S - N^S
$$

$$
\Phi^{S}(T) = f_0\big(T - T_{transmit}^S\big) + \phi_0 - \phi_0^S - N^S
$$

Terms with S are for each satellite All other terms are equal for all observed satellites

(receiver  $\phi_o$  should be same for all satellites— no interchannel bias, and receiver should sample all satellites at same time – or interpolate measurements to same time)

 $\overline{\phantom{a}}$  $T<sup>S</sup>$  and  $N<sup>S</sup>$  will be different for each satellite Last three terms cannot be separated (and will not be an integer) – call them "carrier phase bias"

Now we will convert carrier phase to range

(and let the superscript  $S \rightarrow$  satellite number, j, to handle more than one satellite, and

add a subscript for multiple receivers, A, to handle more than one receiver.)

$$
\Phi_{A}^{j}(T_{A}) = f_{0}\left(T_{A, received} - T^{j, transmitted}\right) + \left(\phi_{0}\right)_{A} - \left(\phi_{0}\right)^{j} - N_{A}^{j}
$$

We will also drop the "received" and "transmitted" reminders.

Times with superscripts will be for the transmission time by the satellite.

Times with subscripts will be for the reception time by the receiver.

$$
\Phi_{A}^{j}(T_{A}) = f_{0} (T_{A} - T^{j}) + \phi_{0_{A}} - \phi_{0}^{j} - N_{A}^{j}
$$

### If we are using multiple receivers, they should all sample at

exactly the same time (same value for receiver clock time).

Values of clock times of sample – epoch.

With multiple receivers the clocks are not perfectly synchronized, so the true measurement times will vary slightly.

Also note – each receiver-satellite pair has its own carrier phase ambiguity.
## Aside

## Synchronizing clocks brings up

Relativity

GP<sup>C</sup>

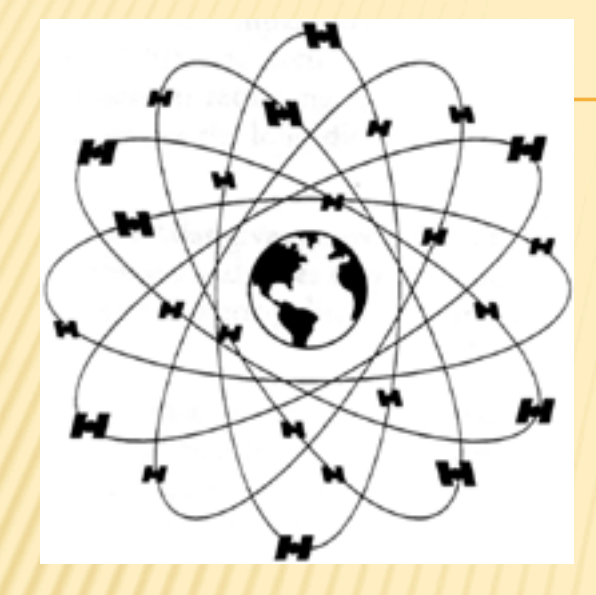

24 satellites in 6 orbital planes. Carry highly stable atomic clocks to generate GPS signals (GPS really measures time, not distance)

Measure distance (really time of flight, and use speed of light to get distance) to each satellite in view and use trilateration (not triangulation) to determine position.

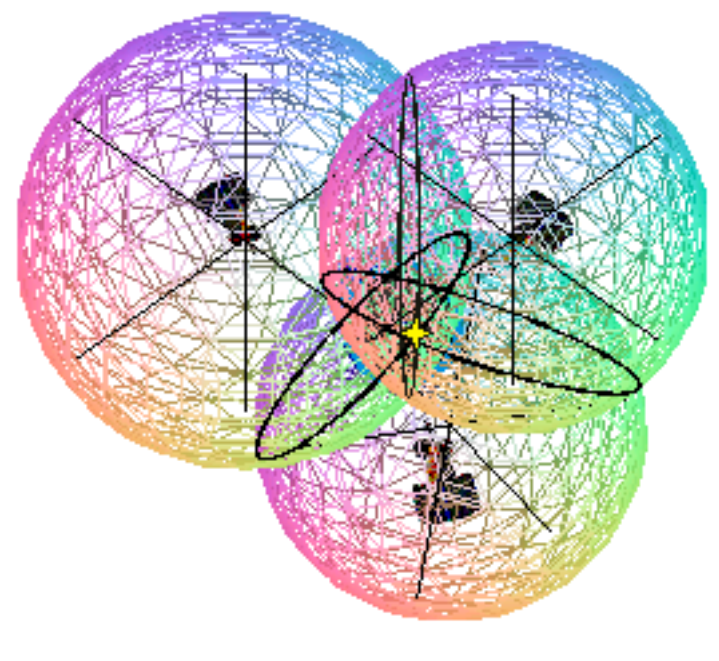

Three spheres

## GPS and Relativity

Measurement of time in different places (4+ satellites and receiver) brings up question of simultaneity.

This brings in special relativity.

Variation of gravity between surface of earth and orbits brings in general relativity.

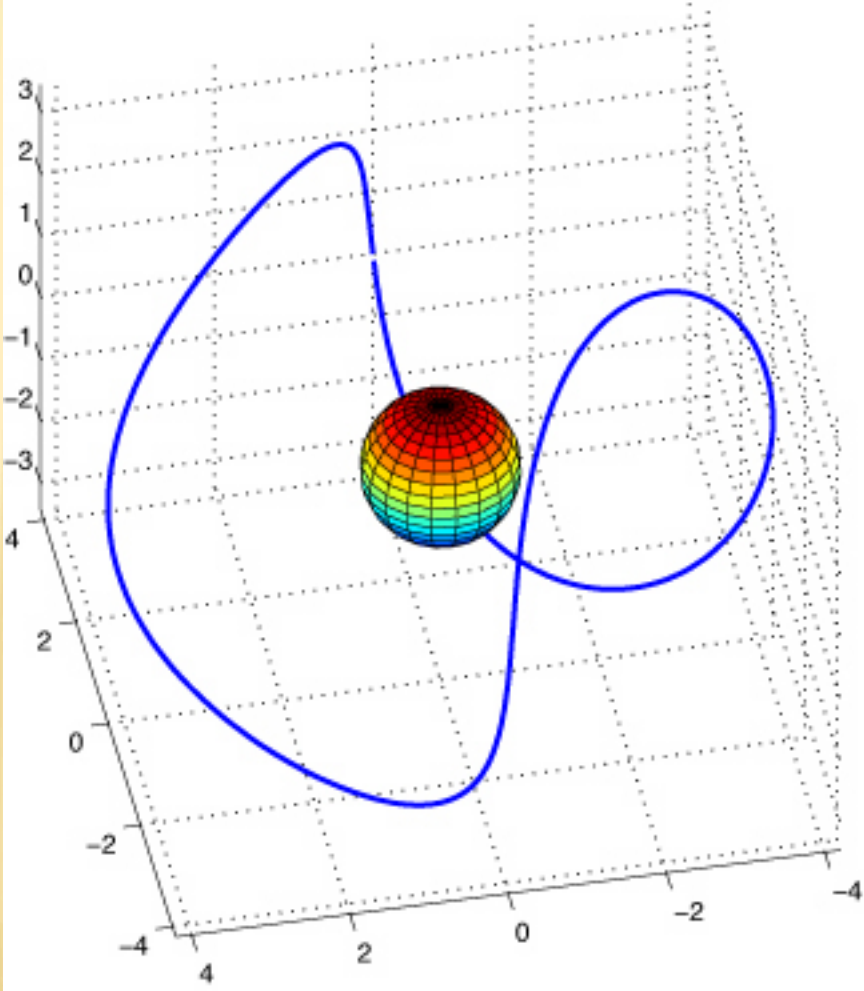

Special and General Theories of Relativity<br>
- Special relativity<br>
Published 1905<br>
kinematics, mechanics, and electromagnetism<br>
- General relativity<br>
Published 1915<br>
gravitation<br>
(includes special relativity)<br>
Relativistic

After: **Robert A. Nelson, Satellite Engineering Research Corporation, Bethesda, MD** 

## Relativistic Effects

Three (this number varies with author) effects

- Velocity (time dilation) Moving (satellite) clock runs slow Function of speed only

- Gravitational potential (red shift) clock in lower G (satellite) runs faster Function of altitude only

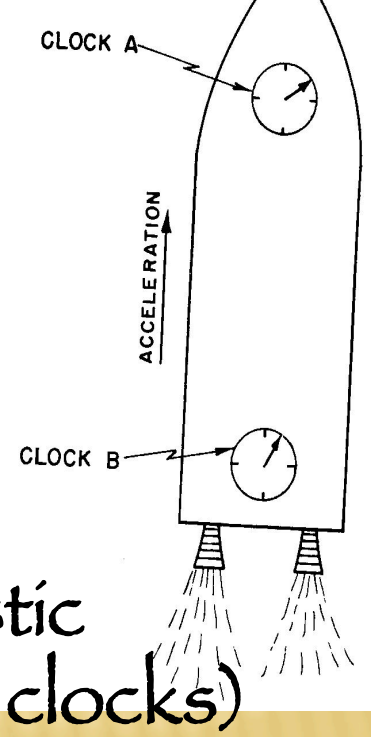

- Sagnac effect (can be classical or relativistic Interferometry (synch rotating system of clocks) Depends on direction and path traveled<br>After: Robert A. Nelson, Satellite Engineering Research Corporation, Bethesda, MD, and N. Ashby U. Colorado

- Gravitational redshift (blueshift)<br>
Orbital altitude 20,183 km<br>
Clock runs fast by 45.7 us per day<br>
- Time dilation<br>
- Time dilation<br>
Satellite velocity 3.874 km/s<br>
Clock runs slow by 7.1 us per day<br>
Net secular effect (

- Sagnac effect Maximum value 133 ns for a stationary receiver on the

After: Robert A. Nelson, Satellite Engineering Research Corporation, Bethesda, MD, and N. Ashby U. Colorado

## Net secular relativistic effect is 38.6 µs per day

l<br>I - Nominal clock rate is 10.23 MHz Satellite clocks are offset by – 4.464733 parts in 1010 to compensate effect

## - Resulting (proper) frequency in orbit is 10229999.9954326 Hz

- Observed (on earth) average rate of satellite clock is same as clock on earth.

After: **Robert A. Nelson, Satellite Engineering Research Corporation, Bethesda, MD, and N. Ashby U. Colorado**

- Residual periodic effect Maximum amplitude 46 ns Correction applied in receiver

- Sagnac effect Maximum value 133 ns Correction applied in receiver

After: Robert A. Nelson, Satellite Engineering Research Corporation, Bethesda, MD, and N. Ashby U. Colorado

## Return to carrier phase processing

carrier phase to range Multiply phase (in cycles, not radians) by wavelength to get "distance"

$$
L_A^j(T_A) = \lambda_0 \Phi_A^j(T_A)
$$
  
\n
$$
L_A^j(T_A) = \lambda_0 (f_0(T_A - T^j) + \phi_{0_A} - \phi_0^j - N_A^j)
$$
  
\n
$$
L_A^j(T_k) = c (T_A - T^j) + \lambda_0 (\phi_{0_A} - \phi_0^j - N_A^j)
$$
  
\n
$$
L_A^j(T_A) = c (T_A - T^j) + B_A^j
$$

 $L_A^j\bigl(T_{\scriptscriptstyle A}\bigr)$  is in units of meters is "carrier phase bias" (in meters) (is not an integer) !  $B^{\,j}_A$ 

$$
L_A^j(T_A) = c\left(T_A - T^j\right) + B_A^j
$$

This equation looks exactly like the equation for  
pseudo-range  

$$
P_R^S = \rho_R^S(t_R, t^S) + (\tau_R - \tau^S) c = \rho_R^S(t_R, t^S) + c \delta t
$$

That we saw before

pseudo-range constant

\n
$$
L_A^j(T_A) = c \left( T_A - T^j \right) + B_A^j
$$

# This equation also holds for both  $L1$  and  $L2$

Clock biases same for L1 and L2, but ambiguity values different (different wavelengths).

Now that we have things expressed as "distance" (range) Follow pseudo range development

$$
L_A^j(T_A) = c(T_A - T^j) + B_A^j
$$
  
\n
$$
L_A^j(T_A) = \rho_A^j(t_A, t^j) + c\tau_A - c\tau^j + Z_A^j - I_A^j + B_A^j
$$

Added a few things related to propagation of waves Delay in signal due to

> Troposphere – Ionosphere –  $Z_A^{\,j}$  $-I_A^j$

Blewitt, Basics of GPS in "Geodetic Applications of GPS" **IIICI CASCS** l (ionospheric term has "-" since phase velocity increases) .<br>Ci

#### Can include these effects in pseudo range development also

$$
P_A^{\ j}\big(T_k\big)=c\left(T_A-T^j\right)
$$

$$
P_A^j(T_A) = \rho_A^j(t_A, t^j) + c\tau_A - c\tau^j + Z_A^j + I_A^j
$$
  
Delay in signal due to  
Troposphere +  $Z_A^j$   
longsphere +  $Z_A^j$ 

 $B$ lewitt, Basics of GPS in "Geodetic Applications of GPS"  $50$ (ionospheric term now has "+" since group velocity to first order is same magnitude but opposite sign as phase velocity)  $d$ lc

## Another aside

http://webphysics.ph.msstate.edu/jc/library/15-11/ index.html Set up to see phase vel and group vel opposite sign (package goes one way, waves inside go other)  $\lambda$  = 24 and 22,  $v$  = 5 and 3 respectively

http://www.geneseo.edu/~freeman/animations/ phase\_versus\_group\_velocity.htm

One thing to keep in mind about the phase velocity

is that it is an entirely mathematical construct.

Pure sine waves do not exist, as a monochromatic wave train is infinitely long.

They are merely a tool to construct wave packets, which have a group velocity, and that is what we are measuring in experiments.

## In fact, it may very well be that the phase velocity comes out higher than c<sub>,</sub> (e.g. in wave guides!)

This puzzles people, and some use that fact to claim that the theory of relativity is wrong.

However, even if you had a pure sine wave, you couldn't use it to transmit any information,

because it is unmodulated,

so there is no contradiction.

#### But it turns out that

even the group velocity may be higher than c, namely in the case of anomalous dispersion

## Now how do we get around this?

Well, this kind of dispersion is so bad that the definition of our wave packet loses its meaning because it just disintegrates, and again we cannot use it to transmit information.

The only way would be to switch the signal on and off these discontinuities propagate with the wavefront velocity

 $v_F=$ lim  $k\rightarrow \infty$ (ω(k)/k)

## And again, relativity is saved!

http://www.everything2.com: Source: R. U. Sexl and H. K. Urbantke, Relativität, Gruppen, Teilchen, chap. 2, 24, 3rd edn., Springer, Wien (1992), or http://en.wikipedia.org/wiki/Faster-than-light

Back to phase processing

Now we have to fix the time So far our expression has receiver and satellite clock time -Not true time

Remember that the true time is the clock time adjusted by the clock bias

$$
t_A = T_A - \tau_A
$$

## We know  $T_A$  exactly (it is the receiver clock time which is written into the observation file – called a "time tag")

$$
t_A = T_A - \tau_A
$$

## But we don't know  $\tau_A$ (we need it to an accuracy of <sup>1</sup>µsec)

#### How to estimate  $\tau_A$

- Use estimate of  $\tau_A$  from pseudo range point positioning (if have receiver that uses the codes)

- LS iteration of code and phase data simultaneously

- If know satellite position and receiver location well enough (300 m for receiver – <sup>1</sup>µsec of distance) can estimate it

(this is how GPS is used for time transfer, once initialized can get time with only one satellite visible [if don't loose lock])

 $\overline{\phantom{0}}$ - Modeling shortcut – linearize (Taylor series)

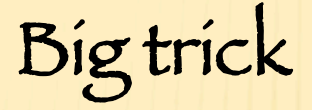

## Eliminating clock biases using differencing

## Return to our model for the phase observable

$$
L_A^j(T_A) = \rho_A^j(t_A, t^j) + c\tau_A - c\tau^j + Z_A^j - I_A^j + B_A^j
$$

## clock error - receiver

## clock error - satellite

What do we get if we combine measurements made by two receivers at the same epoch?

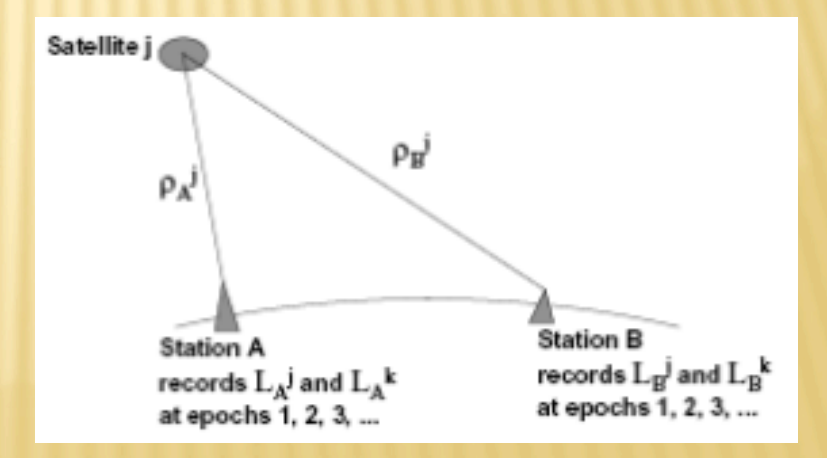

## Define the single difference

$$
L_A^j(T_A) = \rho_A^j(t_A, t^j) + c\tau_A - c\tau^j + Z_A^j - I_A^j + B_A^j
$$
  

$$
L_B^j(T_B) = \rho_B^j(t_B, t^j) + c\tau_B - c\tau^j + Z_B^j - I_B^j + B_B^j
$$

$$
\Delta L_{AB}^{j} = L_{A}^{j} (T_{A}) - L_{B}^{j} (T_{B})
$$
  
Use triangle to remember is  
difference between satellite  
(top) and two receivers  
(bottom)

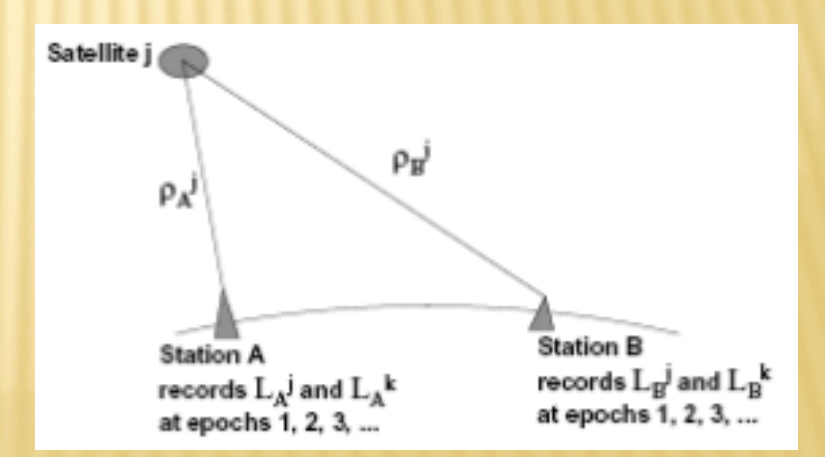

$$
\Delta L_{AB}^j = L_A^j(T_A) - L_B^j(T_B)
$$
  
\n
$$
\Delta L_{AB}^j = \rho_A^j - \rho_B^j + c\tau_A - c\tau_B - c\tau_A^j + c\tau_A^j
$$
  
\n
$$
+ Z_A^j - Z_B^j - I_A^j + I_B^j + B_A^j - B_B^j
$$

  $\Delta L_{AB}^j = \Delta \rho_{AB}^j + \Delta c \tau_{AB}^j + \Delta Z_{AB}^j - \Delta I_{AB}^j + \Delta B_{AB}^j$ Satellite time errors cancel (assume transmission times are same – probably not unless range to both receivers from satellite the same) If the two receivers are close together the tropospheric and ionospheric terms also (approximately) cancel.

How about we do this trick again

\nThis time using two single differences to two satellites (all at same epoch)

\nDefine the double difference

\n
$$
\Delta L_{AB}^j = \Delta \rho_{AB}^j + \Delta c \tau_{AB} + \Delta Z_{AB}^j - \Delta I_{AB}^j + \Delta B_{AB}^j
$$
\n
$$
\Delta L_{AB}^k = \Delta \rho_{AB}^k + \Delta c \tau_{AB} + \Delta Z_{AB}^k - \Delta I_{AB}^k + \Delta B_{AB}^k
$$

 $\nabla \Delta L_{AB}^{jk} = \Delta L_{AB}^j - \Delta L_{AB}^k$ Use inverted triangle to remember is difference between two satellites (top) and one receiver (bottom)

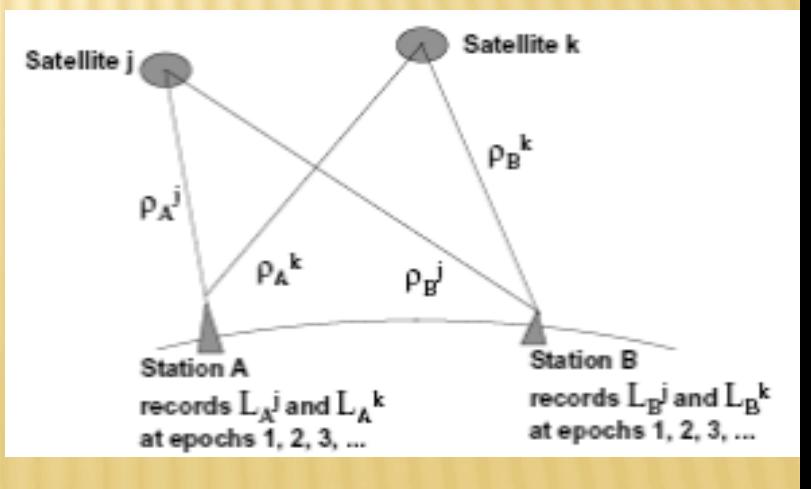

Blewitt, Basics of GPS in "Geodetic Applications of GPS" 64

 $\nabla \Delta L_{AB}^{jk} = \Delta \rho_{AB}^j - \Delta \rho_{AB}^k + \Delta c \tau_{AB} - \Delta c \tau_{AB}^k$  $+\Delta Z_{AB}^j - \Delta Z_{AB}^k + \Delta I_{AB}^j - \Delta I_{AB}^k + \Delta B_{AB}^j - \Delta B_{AB}^k$ 

 $\nabla \Delta L_{AB}^{jk} = \nabla \Delta \rho_{AB}^{jk} + \nabla \Delta Z_{AB}^{jk} - \nabla \Delta I_{AB}^{jk} + \nabla \Delta B_{AB}^{jk}$ 

Now we have gotten rid of the receiver clock bias terms (again to first order – and results better for short baselines)

Double differencing - removes (large) clock bias errors -approximately doubles (smaller) random errors due to atmosphere, ionosphere, etc. (no free lunch) - have to see both satellites from both receivers.

Next – what is the ambiguity term after double difference (remembering definition of  $B_A^j$ )  $\nabla \Delta B^{~jk}_{AB} = \Delta B^{~j}_{AB} - \Delta B^{k}_{AB}$  $\nabla \Delta B_{AB}^{jk} = (B_A^j - B_B^j) - (B_A^k - B_A^k)$  $\nabla \Delta B_{AB}^{jk} = \lambda_0 \Big( \phi_{0_A} - \phi_0^j - N_A^j \Big) - \lambda_0 \Big( \phi_{0_B} - \phi_0^j - N_B^j \Big) +$  $-\lambda_{0}\left(\phi_{0_{A}}-\phi_{0}^{k}-N_{A}^{k}\right)+\lambda_{0}\left(\phi_{0_{B}}-\phi_{0}^{k}-N_{B}^{k}\right)$  $(\phi_{0_B} - \phi_0^{\kappa} - N_B^{\kappa})$  $\frac{1}{\sqrt{1}}$ 

$$
\nabla \Delta B_{AB}^{jk} = -\lambda_0 \left( N_A^j - N_B^j - N_A^k + N_B^k \right)
$$
  
\n
$$
\nabla \Delta B_{AB}^{jk} = -\lambda_0 N_{AB}^{jk}
$$
  
\nThe ambiguity term reduces to an integer  
\n<sup>5</sup>lewitt, Basis of GPS in "Geodetic Applications of GPS"

# So our final Double difference observation

is

## $\nabla \Delta L_{AB}^{jk} = \nabla \Delta \rho_{AB}^{jk} + \nabla \Delta Z_{AB}^{jk} - \nabla \Delta I_{AB}^{jk} - \lambda_0 \nabla \Delta N_{AB}^{jk}$

One can do the differencing in either order The sign on the ambiguity term is arbitrary

## We seem to be on a roll here, so let's do it again. This time (take the difference of double differences) between two epochs

$$
\nabla \Delta L_{AB}^{jk}(i) = \nabla \Delta \rho_{AB}^{jk}(i) + \nabla \Delta Z_{AB}^{jk}(i) - \nabla \Delta I_{AB}^{jk}(i) - \nabla \Delta N_{AB}^{jk}(i)
$$
  
\n
$$
\nabla \Delta L_{AB}^{jk}(i+1) = \nabla \Delta \rho_{AB}^{jk}(i+1) + \nabla \Delta Z_{AB}^{jk}(i+1) - \nabla \Delta N_{AB}^{jk}(i+1)
$$

  $\delta(i,i+1)\nabla \Delta L_{AB}^{jk} = \nabla \Delta L_{AB}^{jk}(i+1) - \nabla \Delta L_{AB}^{jk}(i)$ 

Blewitt, Basics of GPS in "Geodetic Applications of GPS" bock, N is constant over an other according to the state of GPS in the Geodetic Applications of GPS" 68

#### Phase measurements

- · When a satellite is locked (at  $t_o$ ), the GPS receiver starts tracking the incoming phase
- " It counts the (real) number of phases as a function of time =  $\Delta \varphi$  (t) • But the initial number of
- phases N at  $t_o$  is unknown. • However, if no loss of
	-

So now we have gotten rid of the integer ambiguity

$$
\delta(i,i+1)\Delta L_{AB}^{jk} = \nabla \Delta L_{AB}^{jk}(i+1) - \nabla \Delta L_{AB}^{jk}(i)
$$
  
\n
$$
\delta(i,i+1)\Delta L_{AB}^{jk} = \delta(i,i+1)\nabla \Delta \rho_{AB}^{jk}(i) + \delta(i,i+1)\nabla \Delta Z_{AB}^{jk}(i) - \delta(i,i+1)\nabla \Delta I_{AB}^{jk}(i)
$$

Satellite k, epoch i+1 Satellite j, epoch i+′ If no cycle slip – Satellite k, epoch i Satellite j, epoch i ambiguities removed.  $\rho_{\rm B}^{\ \ k}$  $\rho_{\mathbf{A}}^{\mathbf{j}}$ If there is a cycle slip – get  $\rho_{A}^{k}$  $\rho_{\rm B}$ a spike in the triple **Station A** records  $L_A{}^j$  and  $L_A{}^k$ difference. at epochs 1, 2, 3, ...

**Station B** 

records  $L_{\bf R}$  and  $L_{\bf R}$ <sup>k</sup>

at epochs 1, 2, 3, ...

## Raw Data from RINEX file: RANGE Plot of C1 (range in meters) For all satellites for full day of data

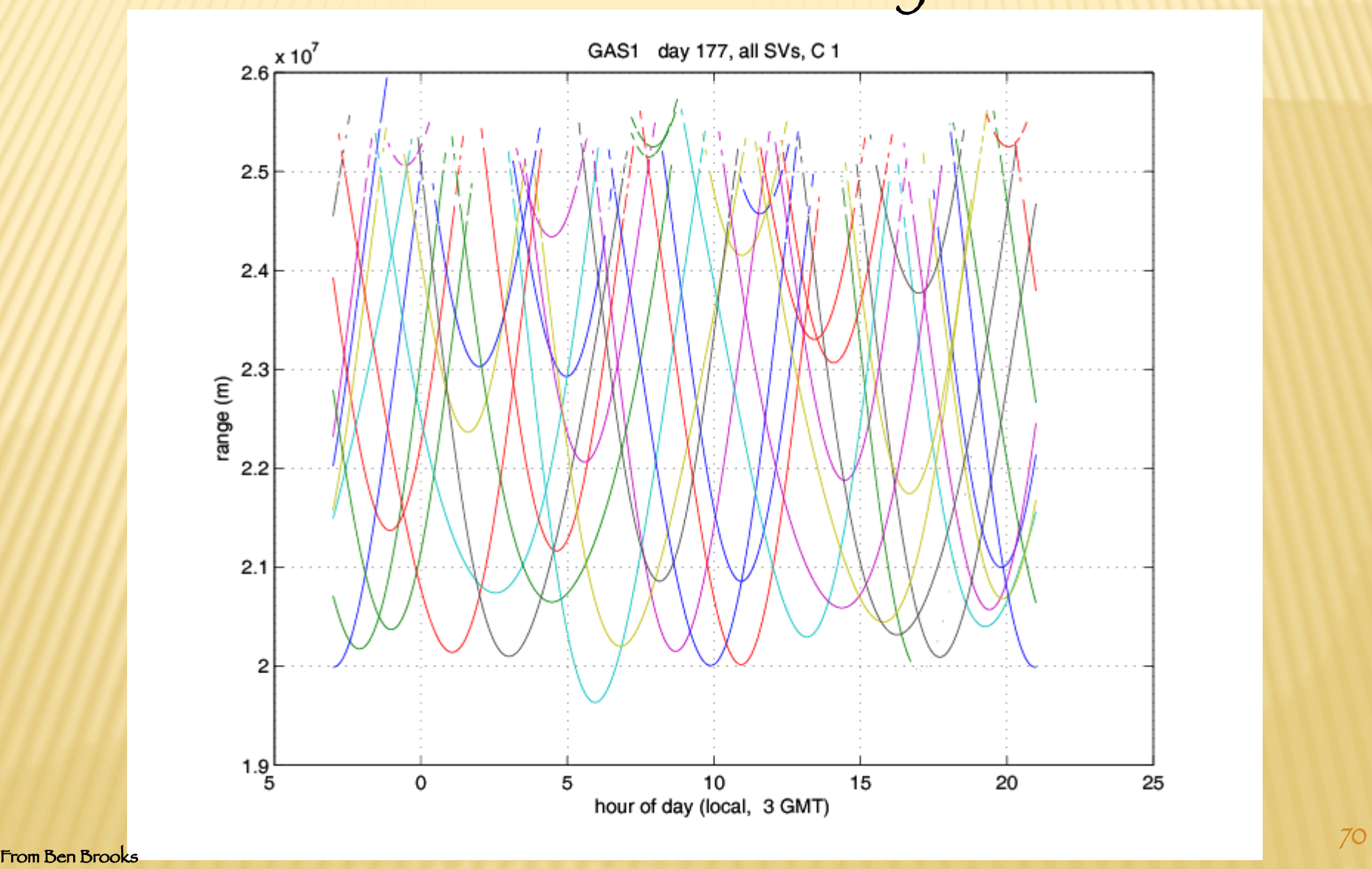

## Raw Data from RINEX file: RANGE Plot of P1 (range in meters) For one satellite for full day of data

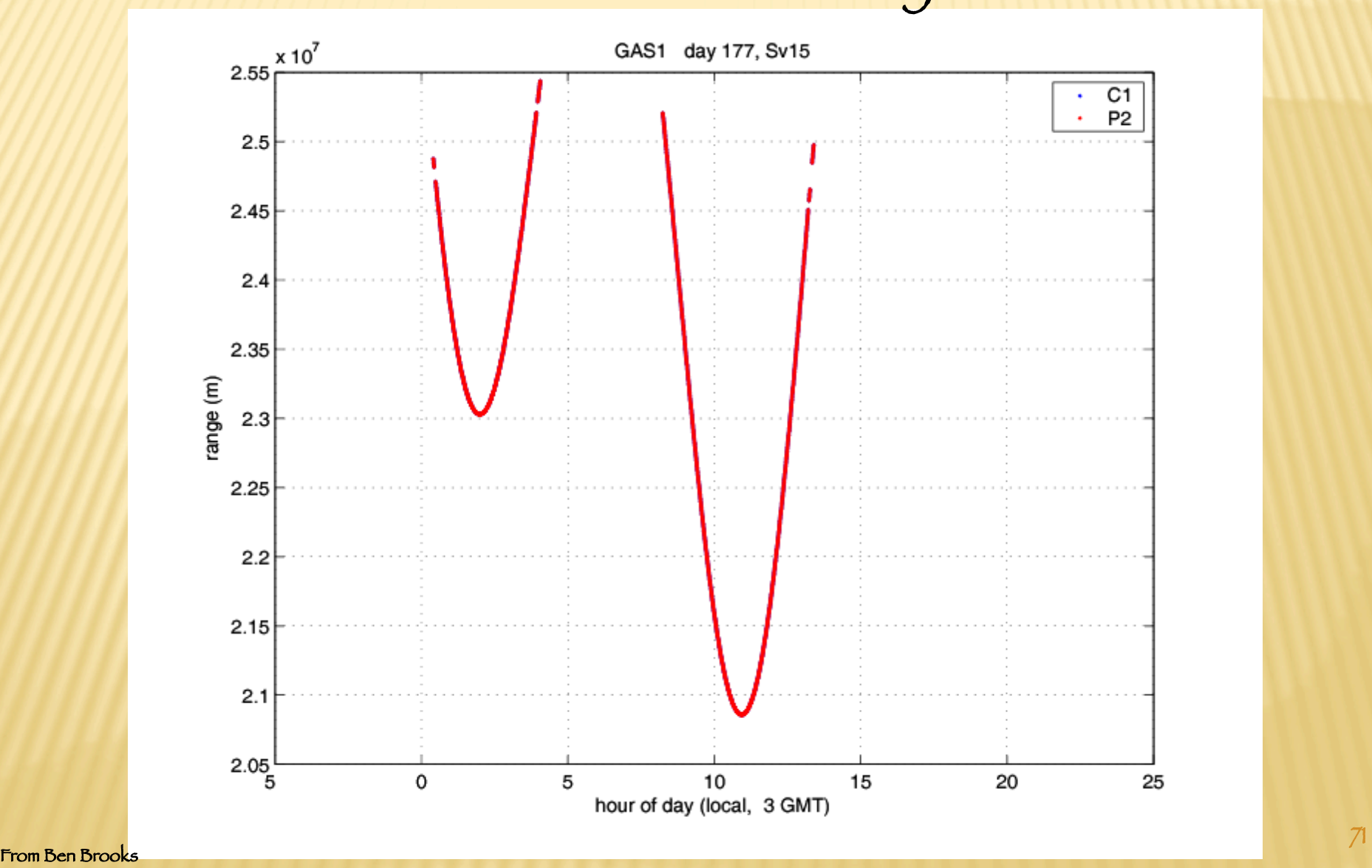

## Raw Data from RINEX file: PHASE

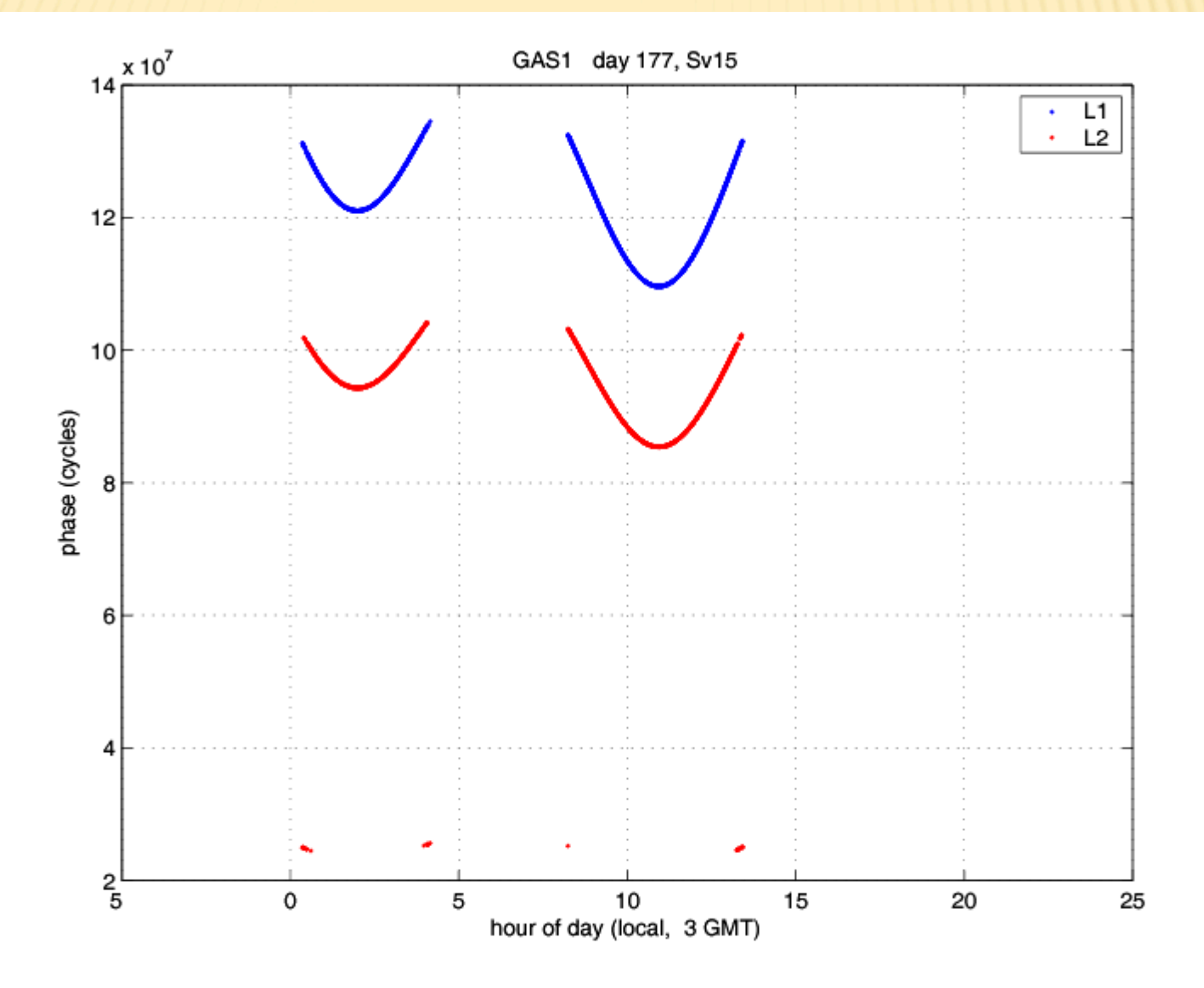
#### Raw Data from RINEX file: RANGE DIFFERENCE

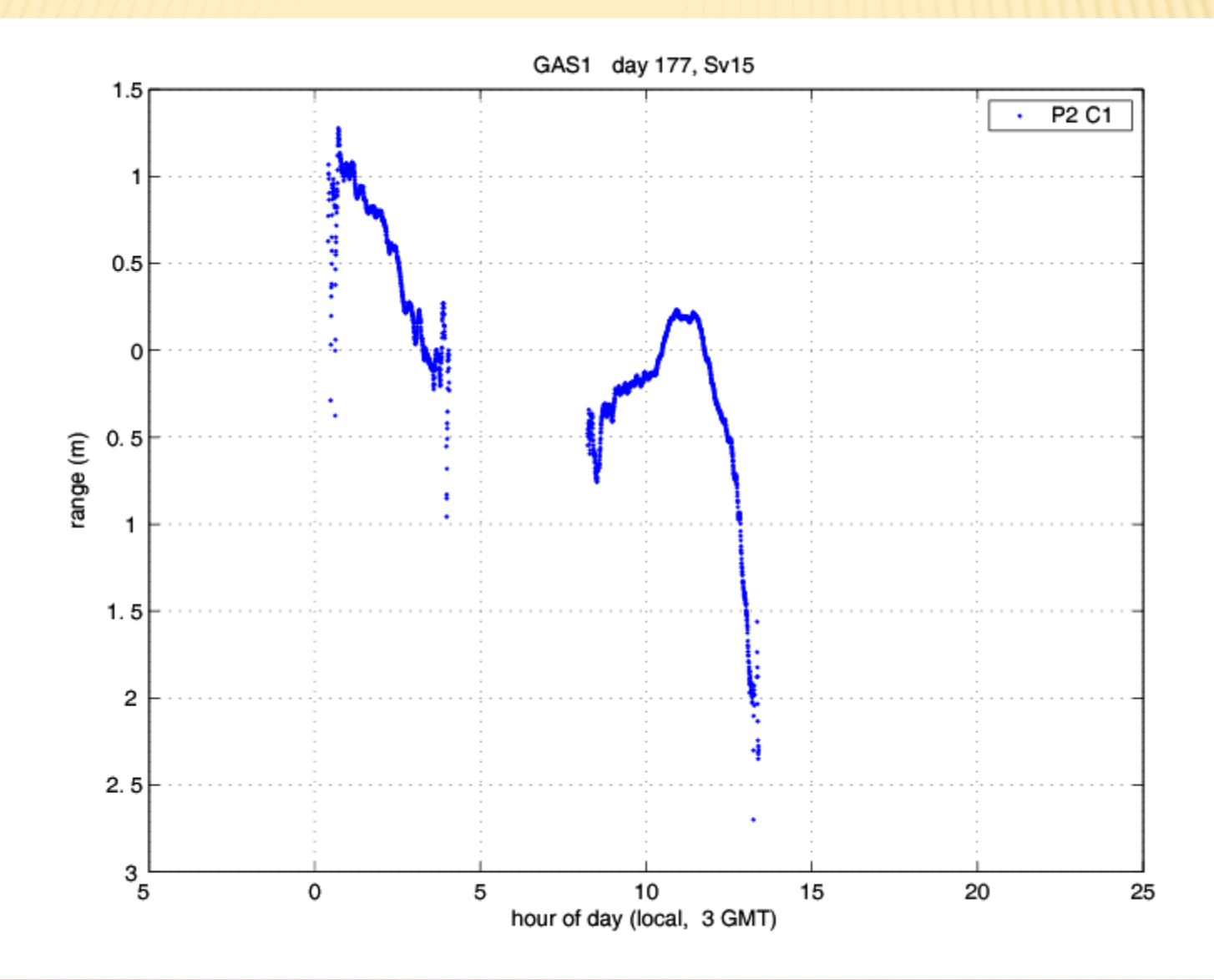

### Raw Data from RINEX file: PHASE DIFFERENCE

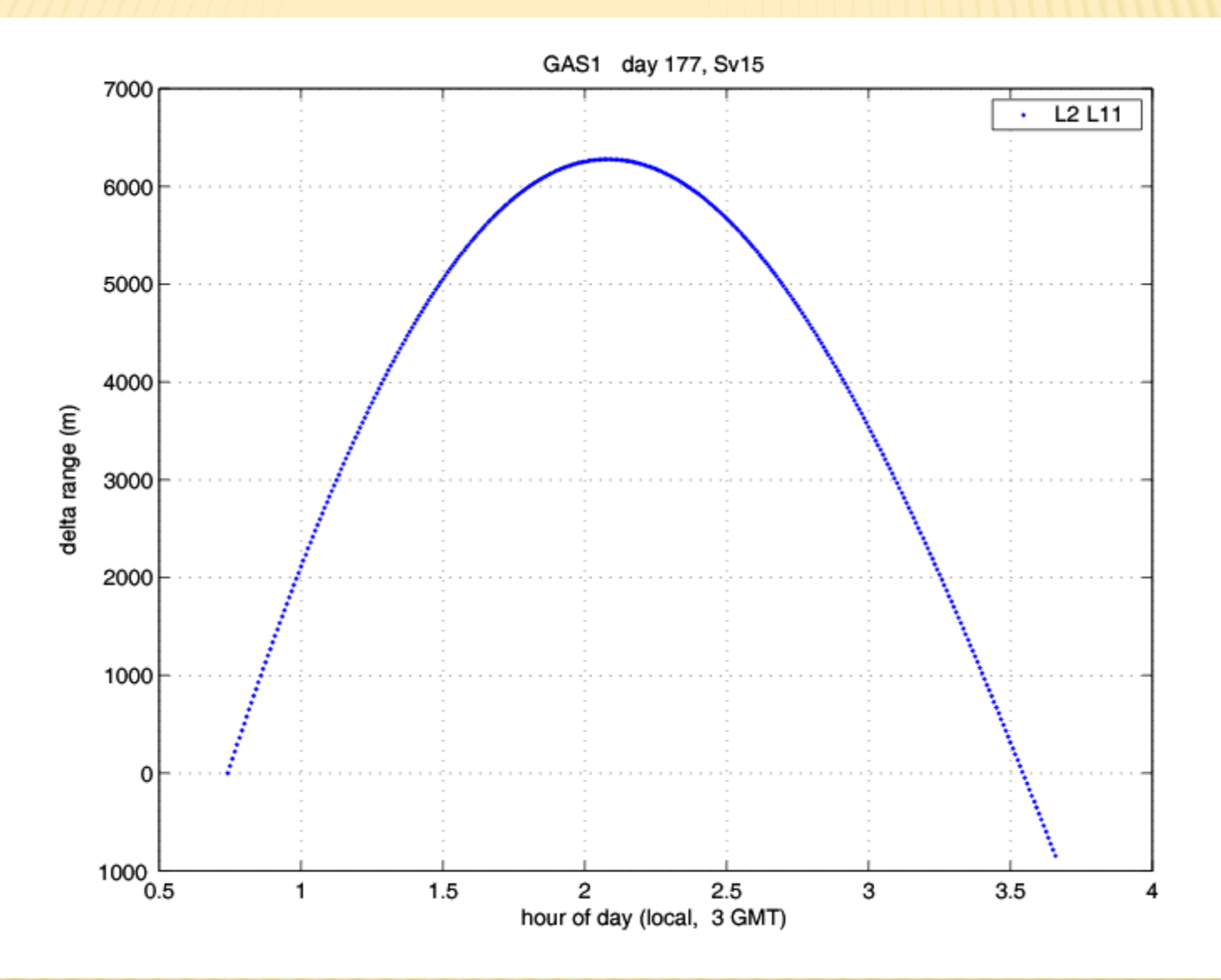

# Zoom in on phase observable Without an (L1) and with an (L2) cycle slip

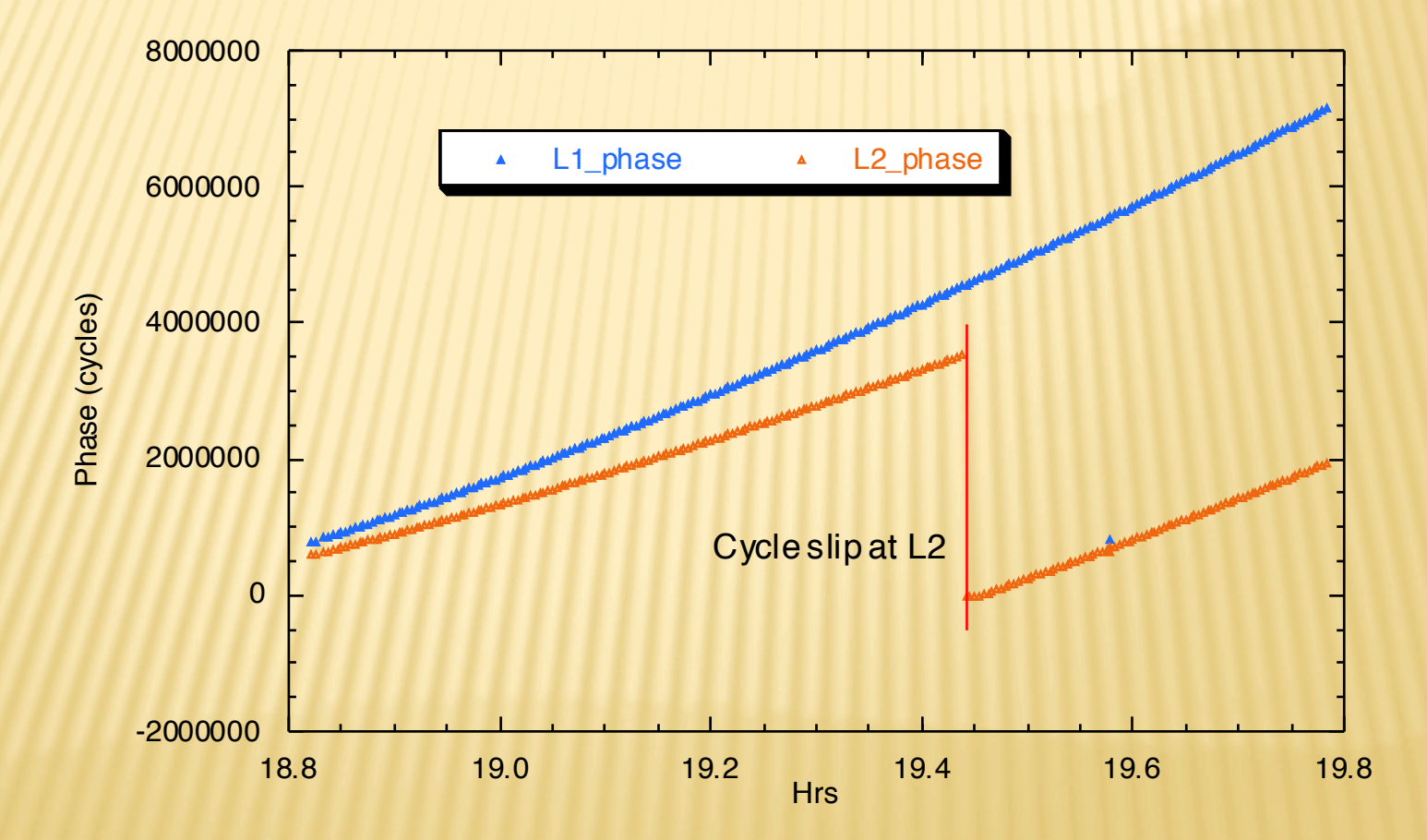

## Cycle slip shows up as spike in triple difference (so can identify and fix)

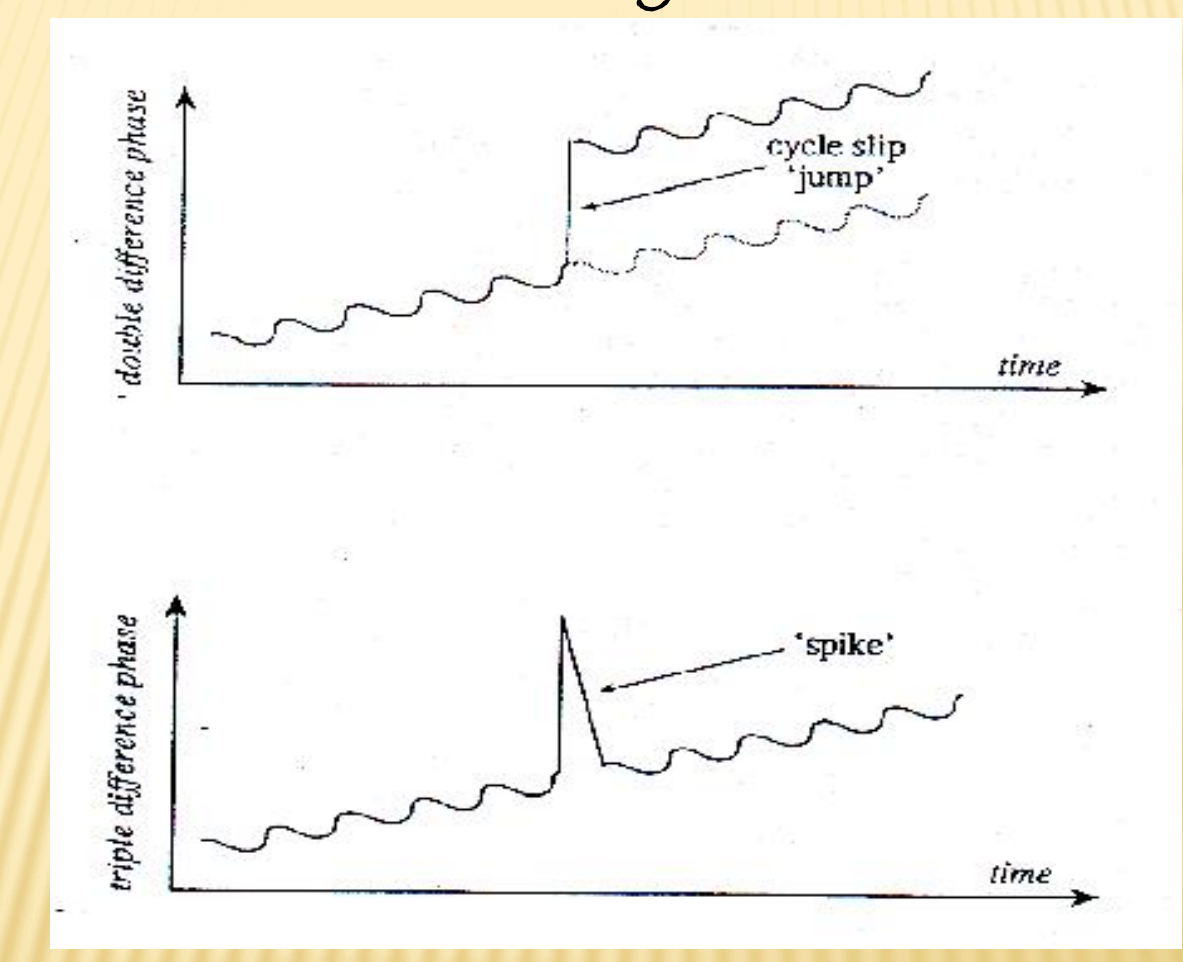

## Have to do this for "all" pairs of receiver-satellite pairs.

### Effects of triple differences on estimation

Further increase in noise Additional effect – introduces correlation between observations in time

This effect substantial

So triple differences limited to identifying and fixing cycle slips.

Using double difference phase observations for relative positioning

First notice that if we make all double differences - even ignoring the obvious duplications

$$
\nabla \Delta L_{AB}^{jk} = \nabla \Delta L_{AB}^{kj} = \nabla \Delta L_{BA}^{kj} = \nabla \Delta L_{BA}^{jk}
$$

We get a lot more double differences than original data. This can't be (can't create information).

## Consider the case of 3 satellites observed by 2 receivers.

Form the (non trivial) double differences

$$
L_{AB}^{jk} = (L_A^j - L_B^j) - (L_A^k - L_B^k)
$$
  

$$
L_{AB}^{jl} = (L_A^j - L_B^j) - (L_A^l - L_B^l)
$$
  

$$
L_{AB}^{lk} = (L_A^l - L_B^l) - (L_A^k - L_B^k)
$$

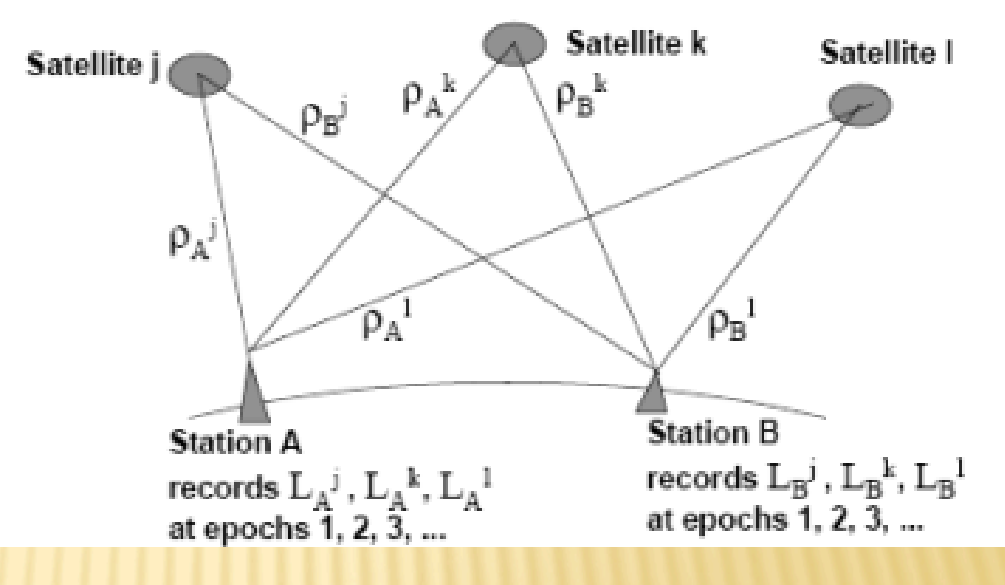

Note that we can form any one from a linear combination of the other two

 $L_{AB}^{jk} = L_{AB}^{jl} - L_{AB}^{lk}$  $L_{AB}^{jl} = L_{AB}^{jk} - L_{AB}^{lk}$  $L_{AB}^{lk} = L_{AB}^{jk} - L_{AB}^{jl}$ 

79 (linearly dependent) We need a linearly independent set for Least Squares. Blewitt, Basics of GPS in "Geodetic Applications of GPS"

## From the linearly dependent set

$$
\left\{L_{AB}^{jk}, L_{AB}^{jl}, L_{AB}^{lk}\right\}
$$

We can form a number of linearly independent subsets

$$
\left\{ L_{AB}^{jk}, L_{AB}^{jl} \right\} = \Lambda^j = \left\{ L_{AB}^{ab} | a = j; b \neq j \right\}
$$
  

$$
\left\{ L_{AB}^{kj}, L_{AB}^{kl} \right\} = \Lambda^k = \left\{ L_{AB}^{ab} | a = k; b \neq k \right\}
$$
  

$$
\left\{ L_{AB}^{lj}, L_{AB}^{lk} \right\} = \Lambda^l = \left\{ L_{AB}^{ab} | a = l; b \neq l \right\}
$$

Which we can then use for our Least Squares estimation.